, tushu007.com

# << NetscapeCommunicat>>

- << NetscapeCommunicator4.5>>
- 13 ISBN 9787302036258
- 10 ISBN 730203625X

出版时间:1999-09

Shannon Turlington

PDF

http://www.tushu007.com

### << NetscapeCommunicat>>

Netscape Communicator 4.5 htternet Internet

, tushu007.com

Commnicator

通过本书,您可以学会浏览Web,在Web上搜索信息,

 $W$ eb

Communicator

### addiscussion, tushu007.com

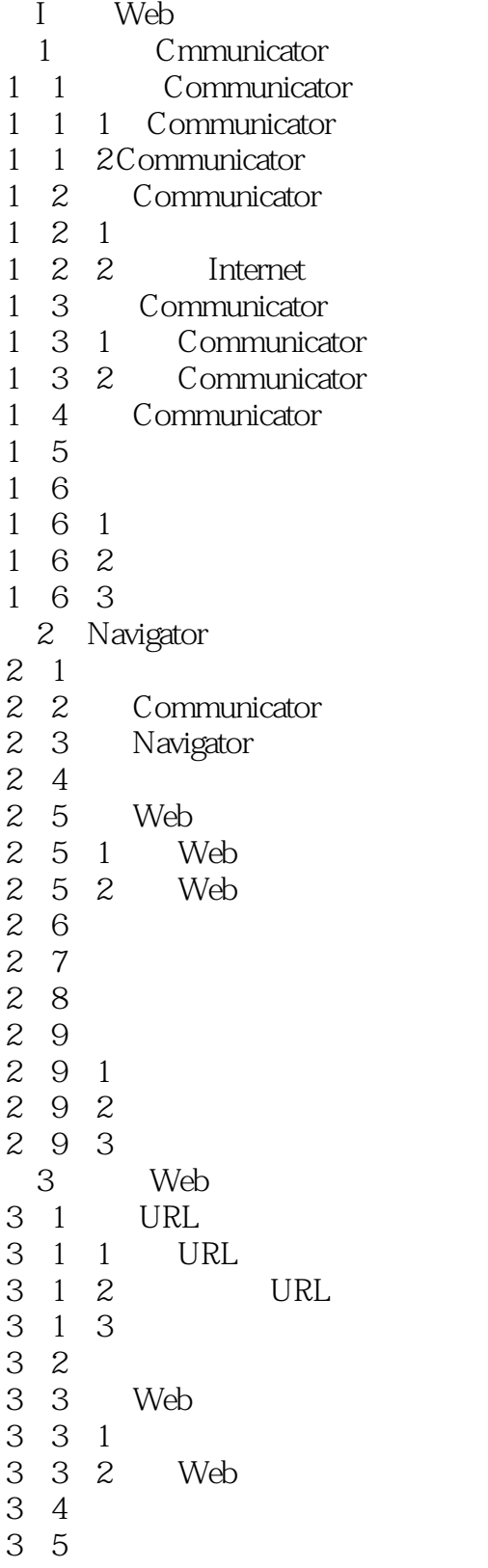

#### addiscussion, tushu007.com

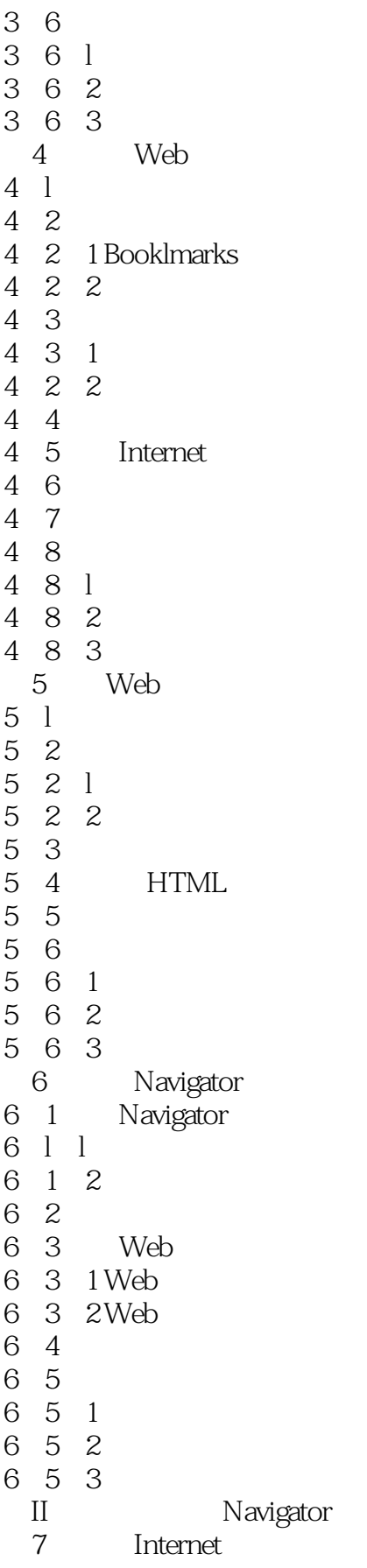

#### edge tushu007.com

<< NetscapeCommunicat>>

7.1 Smart Browsing  $7\quad2$ 7 2 1 7 2 2  $7\,2\,3$ 7 2 4 Search 7.3 搜索技巧  $\begin{array}{ccc} 7 & 4 \\ 7 & 5 \end{array}$  $\begin{array}{ccc} 7 & 5 \\ 7 & 5 \end{array}$ 5 l  $\begin{array}{ccc} 7 & 5 & 2 \\ 7 & 5 & 3 \end{array}$ 7.5.3 作业  $8<sub>z</sub>$ 8 l 8 2 FTP 8 2 1 FTP 8 2 2 FTP 8 2 3 FTP 8 3 Web 8 4 8.5 小结 8 6 8 6 1 8 6 2 8 6 3  $9$ 9.l 多媒体播放器  $9 \quad 1 \quad l$ 9 1 2 9 2  $9.3$ 9.3.1 LiveAudio 9.3. 2 LiveVideo QuickTime 9.3.3 Cosmo Player 9.4 小结 9 5 9 5 l 9 5 2 9 5 3 10 Navigator 10 l  $10^{2}$ 10.2.1 Shockwave 10 2 2 RealPlcyer<br>10 2 3 Adobe AC: 3 Adobe AC fob Reader 10 3 10 4

#### , tushu007.com

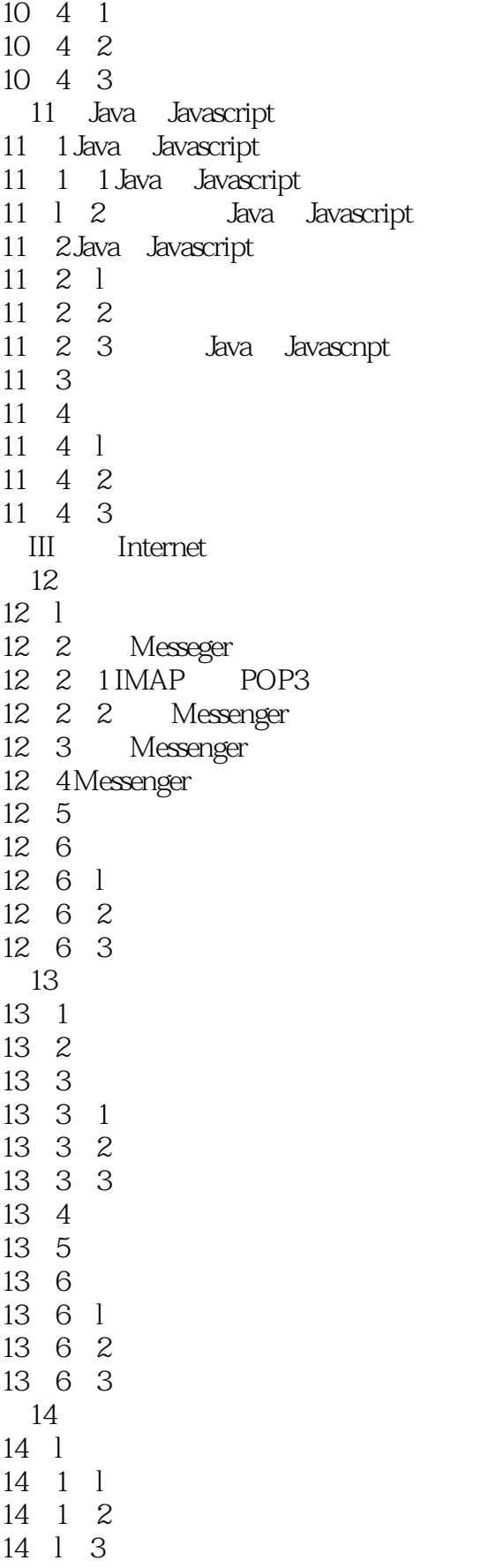

#### addiscussion, tushu007.com

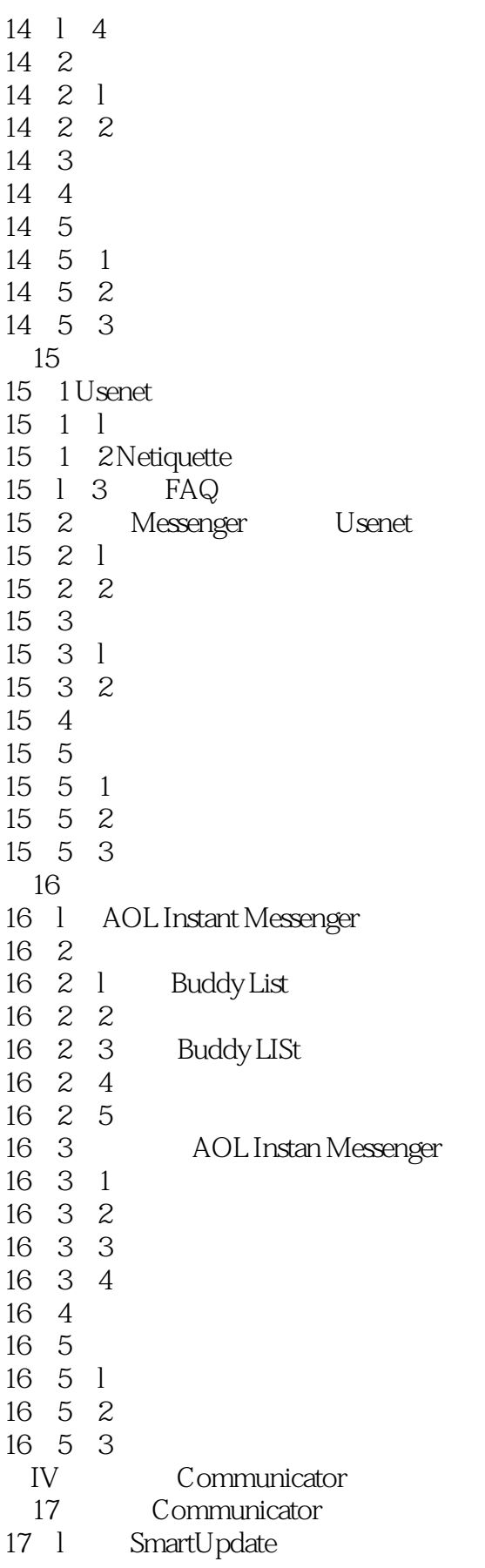

#### tushu007.com

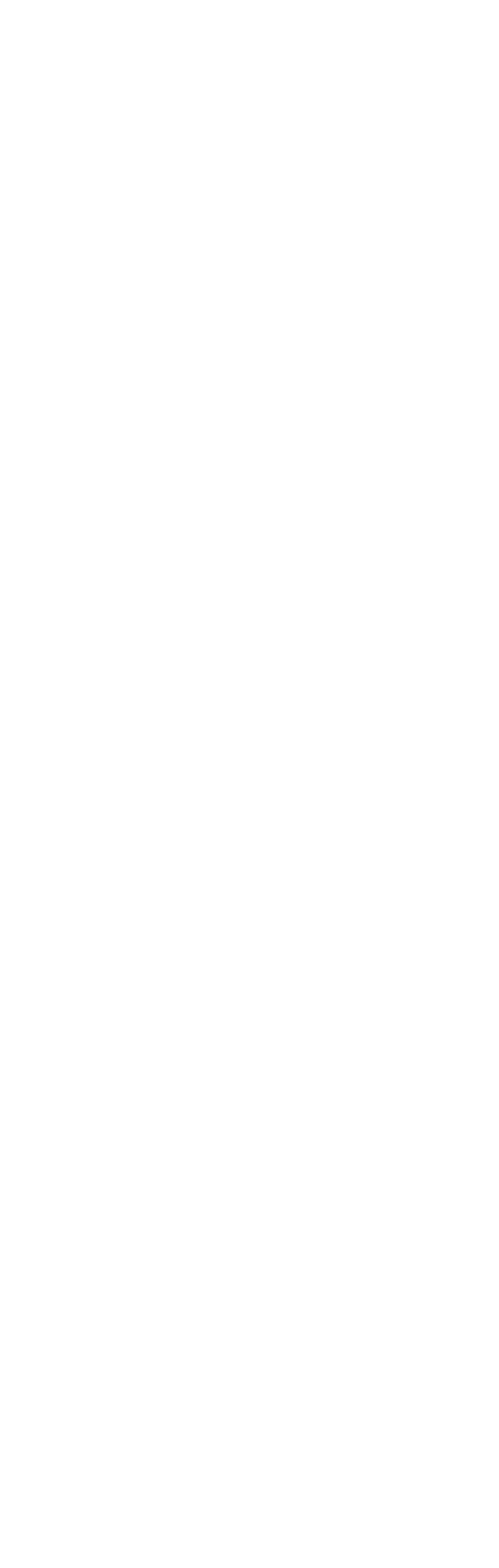

#### $n$ , tushu007.com

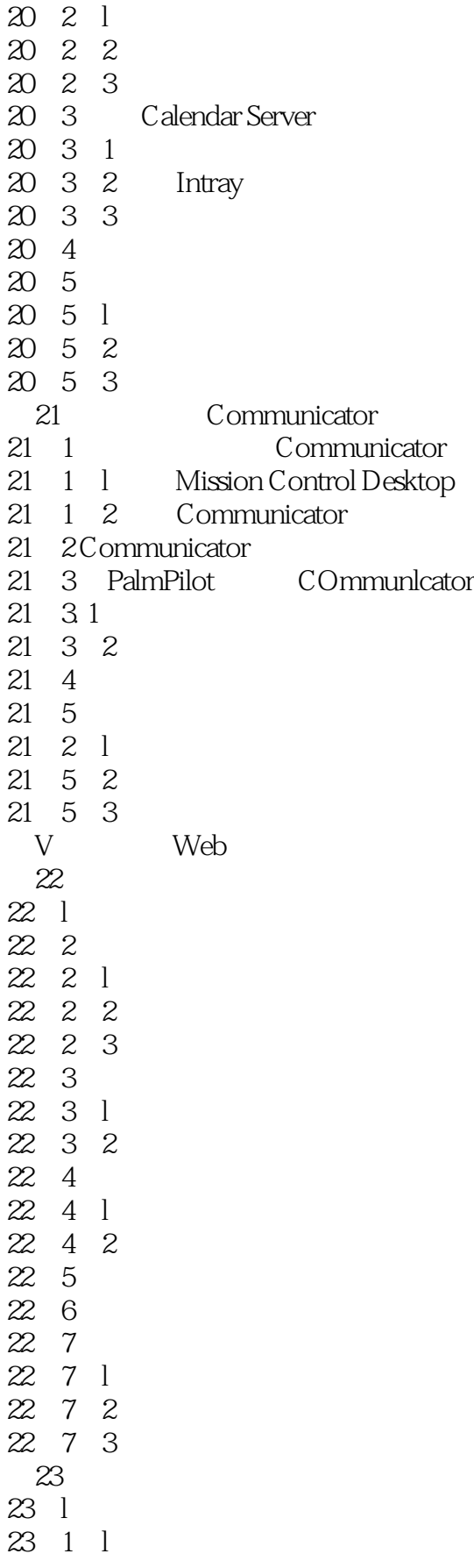

#### , tushu007.com

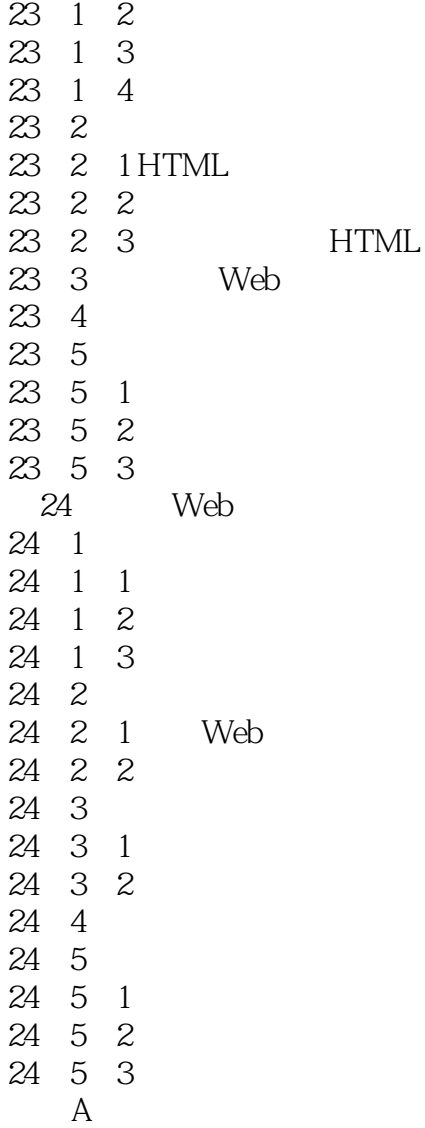

### << NetscapeCommunicat>>

本站所提供下载的PDF图书仅提供预览和简介,请支持正版图书。

更多资源请访问:http://www.tushu007.com